**وزارة التعليم العالي والبحث العلمي جامــعــــة بغــــــــــــــــــداد كلــــــــية اللغـــــــــــــــــات وحدة تكنلوجيا المعلومات**

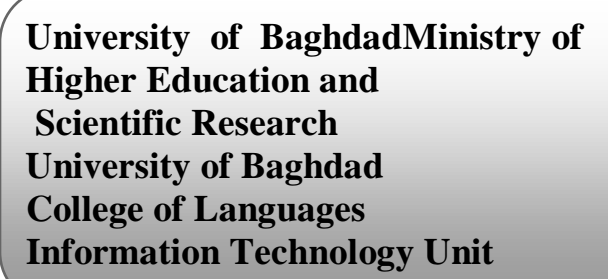

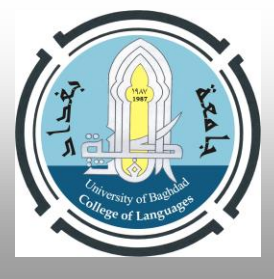

**اللجنة االمتحانية المركزية في كلية اللغات وقت االمتحان : التاسعة صباحا مدة االمتحان : ثالث ساعات المادة : حاسبات المرحلة : الثانية تاريخاالمتحان : / / 2023م أسئلةاالمتحاناتالنهائيةللعامالدراسي 2022 - 2023 مالحظة:اإلجابة عن خمسة أسئلة فقط على ان يكون السؤال الثاني من ضمن االجابة س:1 اجب عن فرعين فقط )10 درجة( .**1**ماهو عيوب جهاز المجمع )Hub ) .2 عدد انواع الشبكات حسب طريقة التوصيل . .3 اكتب المسار الصحيح وعلى شكل نقاط لفتح برنامج االكسل وخزنه باسم"computer" س:2أجب عن الفرعيين التاليين: )20 درجة( أ. امال الفراغات بما يناسبها .1عند إضافة مربع نص box text في برنامج بور بوينت......................... ب. يبقىالموشركماهودونتغيير .2االسم االفتراضي لبرنامج البوربوينت هو ........................ Document1 .ج book1 .ب Presentation 1 .3الضافةحركة لالشكال والنصوص الموجودة داخل الشريحة في برنامج البوربوينت نختار .......................... أ.Transition ب. Animation ج. Home** 4. ..................... هو حاسوب مركزي يدير الشبكة<br>أ. الخادم ب. العميل  **أ. الخادم ب. العميل ج. منصةالشبكة .5الضافة ملف صوتي نضغط على Audio من ............................ Design .ج slide show .ب Insert .أ .6 البقاء الموسيقى مشتغلة اثناء عرض الشرائح في برنامج البوربوينت نختار.................. when clicked .ج Play across slides .ب Automatically .أ .7 خطوط ............. هي اقل سرعة وكفاءة لنقل البيانات بين الحواسيب أ. خطوط الربط المباشر ب. خطوط الهاتف ج. خطوط االلياف الضوئية .8 من قائمة ................ممكن ان نرسم اشكال shape مثل الوجه والقلب والسهم أ. Home ب. Insert ج. File .9 شبكة تغطي مناطق تقع في نفس المدينة هي......................... أ. WAN ب. MAN ج. LAN .10 الستعراض المشروع ضمن لوحة العمل في برنامج البوربوينت ننقر ايكونة ................... أ. Preview ب. 5F ج. View**

**اسم وتوقيع استاذ المادة :لجنة تدريسي مادة الحاسوب**

**وزارة التعليم العالي والبحث العلمي جامــعــــة بغــــــــــــــــــداد كلــــــــية اللغـــــــــــــــــات وحدة تكنلوجيا المعلومات**

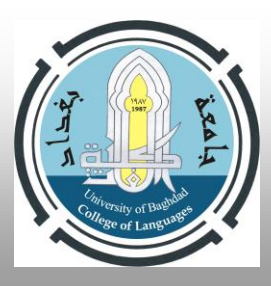

**University of BaghdadMinistry of Higher Education and Scientific Research University of Baghdad College of Languages Information Technology Unit**

> **ب – ماهي مميزات جهاز المحول ) Switch) س:3ضع كلمة صح أو خطا امام العبارات االتية: )10 درجة( .1 شبكة الحاسوب هي نظام لربط حاسوب واحد أو أكثر باستخدام إحدى تقنيات نظم االتصاالت .2 لتطبيق نفس حركة اإلنتقال بين جميع الشرائح في برنامج البوربوينت نختار االمر(Apply( .3 مساحة العمل في برنامج االكسل هي شبكة ضخمة من الخاليا ذات حدود مرئية عند الطباعة .4 لتغيير اسم ال sheet في برنامج االكسل نقف على الشيت المراد تغيير اسمه ثم نضغط يسار الماوس ثم rename.** 5. الشبكات الهجينة هي نوع من انواع الشبكة المترابطة فيما بينها بالاسلاك المجدولة او المحورية والالياف البصرية **.6 الضافة فقرة ثابتة في كل الشرائح نقوم باستخدام شريحة رئيسية من شريط insert .7 يمكن استخدام تصاميم خلفيات جاهزة بالنقر على شريط تصميم )Design) .8 لكتابة نص داخل شكل اساسي رسومي ننقر يمين الفارة ونختار اضافة نص text Add .9 محتوى الخلية في االكسل عبارة عنارقام فقط .10 اليمكن حذف شريحة من برنامج البوربوينت تحتوي على صور**

> > **س:4 اجب عن االسئلة التالية:)10 درجة(**

 **أ.عرف شبكة الحاسوب واذكر اربعا من فوائدها**

 **ب. اكتب المعادالت لحساب عملية الجمع والمعدل في الخاليا الفارغة للطالب سيف محمد وليد**

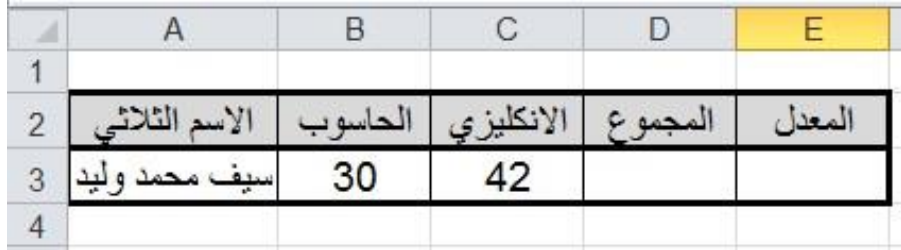

**س:5 ماهو عمل االداوات التالية)االجابة عن خمسة فقط()10 درجة(**

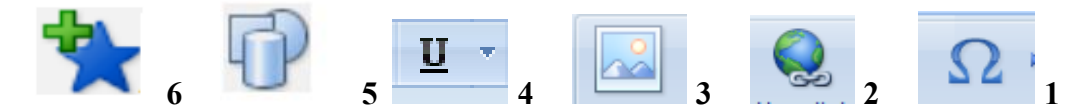

**س:6 أجب عن االسئلة التالية: )10 درجة(**

**عرف المودم واذكر اهم استخداماته , وانواعه وماهو الفرق بينه وبين DSL ب – اكتب خطوات عمل رابط بين صورة وملف خارجي ) ملف فديو ( في برنامج البوربوينت** 

**تمنياتنا لكم بالنجاح**

**وزارة التعليم العالي والبحث العلمي جامــعــــة بغــــــــــــــــــداد كلــــــــية اللغـــــــــــــــــات وحدة تكنلوجيا المعلومات**

**University of BaghdadMinistry of Higher Education and Scientific Research University of Baghdad College of Languages Information Technology Unit**

> **المادة : حاسبات المرحلة : الثانية تاريخاالمتحان : / / 2023م اجوبة اسئلة االمتحانات النهائية للعام الدراسي2022 - 2023 م مالحظة:اإلجابة عنخمسة أسئلة فقط على ان يكون السؤال الثاني من ضمن االجابة س:1 اجب عن فرعين فقط )10 درجة( .**1**ماهو عيوب جهاز المجمع )Hub ) الجواب: يسبب بطئ بالشبكة وعند ارسال بيانات من جهاز الى اخر فأنه يقوم بأرسالها الى جميع االجهزة المتصلة .2 عدد انواع الشبكات حسب طريقة التوصيل . 1 االتصال السلكي 2 االتصال االسلكي 3 الشبكات المتطورة .3 اكتب المسار الصحيح وعلى شكل نقاط لفتح برنامج االكسل وخزنه باسم"computer" Start than Microsoft office than excel than save س:2أجب عن الفرعيين التاليين: )20 درجة( أ. امال الفراغات بما يناسبها .1عند إضافة مربع نص box text في برنامج بور بوينت.............أ............ أ. يتغيرالمؤشرعلىشكل + ب. يبقىالمؤشركماهودونتغيير ج. يختفي المؤشر نهائيا .2االسم االفتراضي لبرنامج البوربوينت هو ..............أ.......... Document1 .ج book1 .ب Presentation 1 .3الضافةحركة لالشكال والنصوص الموجودة داخل الشريحة في برنامج البوربوينت نختار .............ب............. أ.Transition ب. Animation ج. Home .4 .............أ......... هو حاسوب مركزي يدير الشبكة أ. الخادم ب. العميل ج. منصةالشبكة .5الضافة ملف صوتي نضغط على Audio من ..............أ.............. Design .ج slide show .ب Insert .أ .6 البقاء الموسيقى مشتغلة اثناء عرض الشرائح في برنامج البوربوينت نختار........ ب.......... when clicked .ج Play across slides .ب Automatically .أ .7 خطوط ....ب......... هي اقل سرعة وكفاءة لنقل البيانات بين الحواسيب أ. خطوط الربط المباشر ب. خطوط الهاتف ج. خطوط االلياف الضوئية**

**University of BaghdadMinistry of Higher Education and Scientific Research University of Baghdad College of Languages Information Technology Unit وزارة التعليم العالي والبحث العلمي جامــعــــة بغــــــــــــــــــداد كلــــــــية اللغـــــــــــــــــات وحدة تكنلوجيا المعلومات .8 من قائمة .........ب.......ممكن ان نرسم اشكال shape مثل الوجه والقلب والسهم أ. Home ب. Insert ج. File**

**.9 شبكة تغطي مناطق تقع في نفس المدينة هي............ب............. أ. WAN ب. MAN ج. LAN .10 الستعراض المشروع ضمن لوحة العمل في برنامج البوربوينت ننقر ايكونة ........أ........... أ. Preview ب. 5F ج. View ب – ماهي مميزات جهاز المحول ) Switch) عبارة عن جهاز يربط عن طريق عنوان بطاقة الشبكة بكل جهاز ويتميز عن الجسر يحتوي اكثر من منفذ س:3ضع كلمة صح أو خطا امام العبارات االتية: )10 درجة( .11 شبكة الحاسوب هي نظام لربط حاسوب واحد أو أكثر باستخدام إحدى تقنيات نظم االتصاالت خطأ .12 لتطبيق نفس حركة اإلنتقال بين جميع الشرائح في برنامج البوربوينت نختار االمر(Apply ( خطأ .13 مساحة العمل في برنامج االكسل هي شبكة ضخمة من الخاليا ذات حدود مرئية عند الطباعة خطأ .14 لتغيير اسم ال sheet في برنامج االكسل نقف على الشيت المراد تغيير اسمه ثم نضغط يسار الماوس ثم rename. صح .15 الشبكات الهجينة هي نوع من انواع الشبكة المترابطة فيما بينها باالسالك المجدولة او المحورية وااللياف البصرية خطأ .16 الضافة فقرة ثابتة في كل الشرائح نقوم باستخدام شريحة رئيسية من شريط insert صح .17 يمكن استخدام تصاميم خلفيات جاهزة بالنقر على شريط تصميم )Design )صح .18 لكتابة نص داخل شكل اساسي رسومي ننقر يمين الفارة ونختار اضافة نص text Add صح .19 محتوى الخلية في االكسل عبارة عنارقام فقط خطأ .20 اليمكن حذف شريحة من برنامج البوربوينت تحتوي على صور حطأ س:4 اجب عن االسئلة التالية:)10 درجة( أ. عرف شبكة الحاسوب واذكر اربعا من فوائدها شبكة الحاسوب: مجموعة من الحواسيب وملحقاتها والمكونات البرمجية المتمثلة بنظام التشغيل 1 تبادل ومشاركة المعلومات 2 توفير الموارد من خالل مشاركة الطابعات 3 اتباع اسلوب االدارة المركزية 4 وضع شبكات الحاسوب مفهوما جديدا 5 اتاحت الشبكات للحواسيب الربط مع االنترنيت** 

**وزارة التعليم العالي والبحث العلمي جامــعــــة بغــــــــــــــــــداد كلــــــــية اللغـــــــــــــــــات وحدة تكنلوجيا المعلومات**

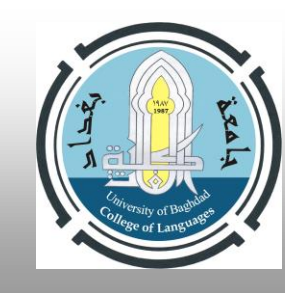

**University of BaghdadMinistry of Higher Education and Scientific Research University of Baghdad College of Languages Information Technology Unit**

 **ب. اكتب المعادالت لحساب عملية الجمع والمعدل في الخاليا الفارغة للطالب سيف محمد وليد**

**=b3+c3 : الجمع المعدل: average=**

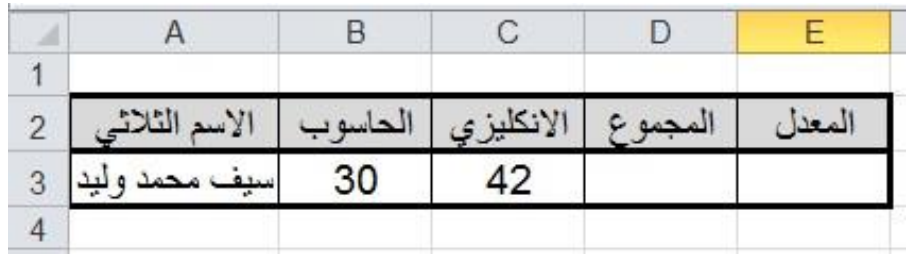

**ج. اكتب على شكل نقاط كيفية ترتيب محتويات عمود تصاعديا او تنازليا في برنامج االكسل**

## **Home than sort**

**س:5 ماهو عمل االداوات التالية)االجابة عن خمسة فقط()10 درجة(**

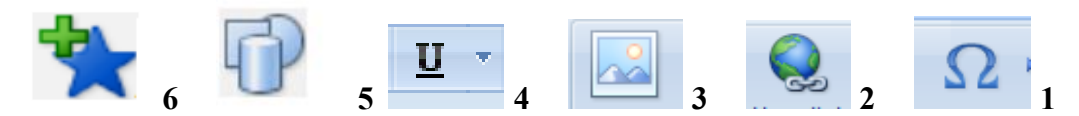

**1 رموز 2 رابط تشعبي 3 صور 4 خط تحت الكلمة 5 االشكال 6 اضافة حركة لالشكال**

**س:6 أجب عن االسئلة التالية: )10 درجة( عرف المودم واذكر اهم استخداماته , وانواعه وماهو الفرق بينه وبين DSL المودم لوح او بطاقه يربط مع الحاسوب يحول االشاره من تماثليه الى رقمية او العكس تقنية dslتقنية احدث واسرع وتعتمد على بطاقة الشبكة ب – اكتب خطوات عمل رابط بين صورة وملف خارجي ) ملف فديو ( في برنامج البوربوينت Insert than hyperlink**

**تمنياتنا لكم بالنجاح**

**University of BaghdadMinistry of Higher Education and Scientific Research University of Baghdad College of Languages Information Technology Unit وزارة التعليم العالي والبحث العلمي جامــعــــة بغــــــــــــــــــداد كلــــــــية اللغـــــــــــــــــات** وحدة تك**نفوابقيا الحطوبايت**ت **المادة : حاسبات المرحلة : الثانية تاريخاالمتحان : / / 2023م اجوبة اسئلة االمتحانات النهائية للعام الدراسي2022 - 2023 م مالحظة:اإلجابة عنخمسة أسئلة فقط على ان يكون السؤال الثاني من ضمن االجابة س:1 اجب عن فرعين فقط )10 درجة( .**1**ماهو عيوب جهاز المجمع )Hub ) الجواب: يسبب بطئ بالشبكة وعند ارسال بيانات من جهاز الى اخر فأنه يقوم بأرسالها الى جميع االجهزة المتصلة .2 عدد انواع الشبكات حسب طريقة التوصيل . 1 االتصال السلكي 2 االتصال االسلكي 3 الشبكات المتطورة .3 اكتب المسار الصحيح وعلى شكل نقاط لفتح برنامج االكسل وخزنه باسم"computer" Start than Microsoft office than excel than save س:2أجب عن الفرعيين التاليين: )20 درجة( أ. امال الفراغات بما يناسبها .1عند إضافة مربع نص box text في برنامج بور بوينت.............أ............ أ. يتغيرالمؤشرعلىشكل + ب. يبقىالمؤشركماهودونتغيير ج. يختفي المؤشر نهائيا .2االسم االفتراضي لبرنامج البوربوينت هو ..............أ.......... Document1 .ج book1 .ب Presentation 1 .3الضافةحركة لالشكال والنصوص الموجودة داخل الشريحة في برنامج البوربوينت نختار .............ب............. أ.Transition ب. Animation ج. Home .4 .............أ......... هو حاسوب مركزي يدير الشبكة أ. الخادم ب. العميل ج. منصةالشبكة .5الضافة ملف صوتي نضغط على Audio من ..............أ.............. Design .ج slide show .ب Insert .أ .6 البقاء الموسيقى مشتغلة اثناء عرض الشرائح في برنامج البوربوينت نختار........ ب.......... when clicked .ج Play across slides .ب Automatically .أ .7 خطوط ....ب......... هي اقل سرعة وكفاءة لنقل البيانات بين الحواسيب أ. خطوط الربط المباشر ب. خطوط الهاتف ج. خطوط االلياف الضوئية .8 من قائمة .........ب.......ممكن ان نرسم اشكال shape مثل الوجه والقلب والسهم أ. Home ب. Insert ج. File**

**University of BaghdadMinistry of Higher Education and Scientific Research University of Baghdad College of Languages Information Technology Unit وزارة التعليم العالي والبحث العلمي جامــعــــة بغــــــــــــــــــداد كلــــــــية اللغـــــــــــــــــات** وجدة تكنيكة تغطي مناطق تقع في نفس المدينة هي...........<mark>.................</mark><br>وحدة تكنيلوجييل المعلوم Male **LAN . MAN بالمعليق المستبر المحمد المحمد المحمد المحمد المحمد المحمد المحمد المحمد المحمد المحمد المحمد المحمد .10 الستعراض المشروع ضمن لوحة العمل في برنامج البوربوينت ننقر ايكونة ........أ........... أ. Preview ب. 5F ج. View ب – ماهي مميزات جهاز المحول ) Switch) عبارة عن جهاز يربط عن طريق عنوان بطاقة الشبكة بكل جهاز ويتميز عن الجسر يحتوي اكثر من منفذ س:3ضع كلمة صح أو خطا امام العبارات االتية: )10 درجة( .21 شبكة الحاسوب هي نظام لربط حاسوب واحد أو أكثر باستخدام إحدى تقنيات نظم االتصاالت خطأ .22 لتطبيق نفس حركة اإلنتقال بين جميع الشرائح في برنامج البوربوينت نختار االمر(Apply ( خطأ .23 مساحة العمل في برنامج االكسل هي شبكة ضخمة من الخاليا ذات حدود مرئية عند الطباعة خطأ .24 لتغيير اسم ال sheet في برنامج االكسل نقف على الشيت المراد تغيير اسمه ثم نضغط يسار الماوس ثم rename. صح .25 الشبكات الهجينة هي نوع من انواع الشبكة المترابطة فيما بينها باالسالك المجدولة او المحورية وااللياف البصرية خطأ .26 الضافة فقرة ثابتة في كل الشرائح نقوم باستخدام شريحة رئيسية من شريط insert صح .27 يمكن استخدام تصاميم خلفيات جاهزة بالنقر على شريط تصميم )Design )صح .28 لكتابة نص داخل شكل اساسي رسومي ننقر يمين الفارة ونختار اضافة نص text Add صح .29 محتوى الخلية في االكسل عبارة عنارقام فقط خطأ .30 اليمكن حذف شريحة من برنامج البوربوينت تحتوي على صور حطأ س:4 اجب عن االسئلة التالية:)10 درجة( ب. عرف شبكة الحاسوب واذكر اربعا من فوائدها شبكة الحاسوب: مجموعة من الحواسيب وملحقاتها والمكونات البرمجية المتمثلة بنظام التشغيل 1 تبادل ومشاركة المعلومات 2 توفير الموارد من خالل مشاركة الطابعات 3 اتباع اسلوب االدارة المركزية 4 وضع شبكات الحاسوب مفهوما جديدا 5 اتاحت الشبكات للحواسيب الربط مع االنترنيت** 

**University of BaghdadMinistry of Higher Education and Scientific Research University of Baghdad College of Languages Information Technology Unit وزارة التعليم العالي والبحث العلمي جامــعــــة بغــــــــــــــــــداد كلــــــــية اللغـــــــــــــــــات وحدة تكنلوجيا المعلومات ب. اكتب المعادالت لحساب عملية الجمع والمعدل في الخاليا الفارغة للطالب سيف محمد وليد =b3+c3 : الجمع المعدل: average=**

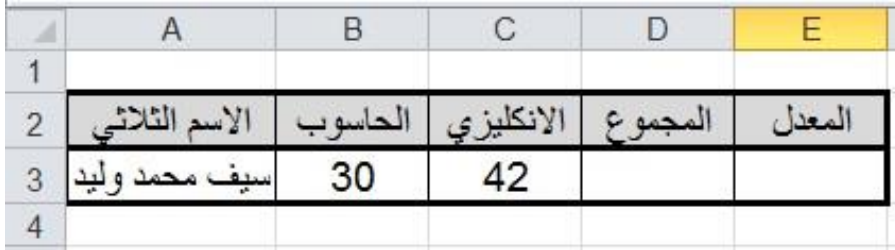

**ج. اكتب على شكل نقاط كيفية ترتيب محتويات عمود تصاعديا او تنازليا في برنامج االكسل**

## **Home than sort**

**س:5 ماهو عمل االداوات التالية)االجابة عن خمسة فقط()10 درجة(**

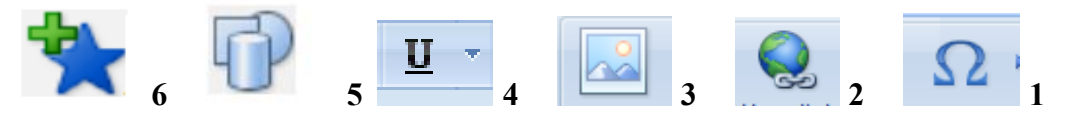

**1 رموز 2 رابط تشعبي 3 صور 4 خط تحت الكلمة 5 االشكال 6 اضافة حركة لالشكال**

**س:6 أجب عن االسئلة التالية: )10 درجة( عرف المودم واذكر اهم استخداماته , وانواعه وماهو الفرق بينه وبين DSL المودم لوح او بطاقه يربط مع الحاسوب يحول االشاره من تماثليه الى رقمية او العكس تقنية dslتقنية احدث واسرع وتعتمد على بطاقة الشبكة ب – اكتب خطوات عمل رابط بين صورة وملف خارجي ) ملف فديو ( في برنامج البوربوينت Insert than hyperlink**

**تمنياتنا لكم بالنجاح**